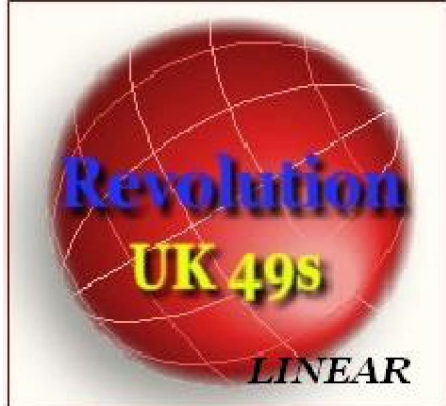

## Revolution 49S - Linear

# Requisiti minimi

### Revolution 49S - Linear minimi di sistema:

- Sistema operativo Windows 98 o superiore
- PC con processore con frequenza maggiore o uguale a 750 Mhz
- Memoria maggiore o uguale a 512 MB
- Risoluzione a video 1024 x 768

- Per la visualizzazione della guida visuale è necessario installare sul proprio pc, l'activeX della Macromedia per la visualizzazione dei filmati realizzati in Flash 8.0. L'installazione, se necessaria, avviene in maniera del tutto automatica avendo l'accortezza di visualizzare la guida visuale restando collegati ad internet. Nel caso in cui, infatti, l'activeX non fosse installato sul proprio pc un messaggio di avviso della Macromedia vi chiederà conferma per eseguire l'installazione. Una volta installato non verrà più visualizzato alcun messaggio e potrete visionare la guida visuale senza problema alcuno.

- Il programma Revolution 49s è stato progettato in ambiente Visual Basic 6.0 per cui può funzionare anche senza necessità di setup, almeno sui computer di ultima generazione i quali dispongono già delle librerie di run-time di Visual Basic 6.0 nonché delle principali dll utilizzate da Revolution 49s. In ogni caso, viene fornito il classico file di setup onde poter procedere, come da prassi, alla normale installazione.

- L'utilizzo di computer poco performanti potrebbe rallentare il processo di elaborazione dei dati, specie nei casi un cui la mole delle informazioni da trattare raggiunga cifre altissime.

#### Chiave di sblocco di Revolution 49s

- Per ottenere la chiave di sblocco di Revolution 49s è necessario comunicare i seguenti dati:

1) Numero ID e Numero PRG che appaiono a video

2) SubKey che appare nell'apposito riquadro a video

3) Numero della versione del software in uso

N.B. Per ragioni di sicurezza, la chiave di sblocco ha validità solo su una postazione macchina e cambia anche in seguito ad una formattazione del proprio pc.

Avrete a disposizione numero 1 chiave di sblocco, giusto per venire incontro ad eventuali episodi eccezionali di formattazione pc o cambio del personal computer , salvo ipotesi particolari da valutare caso per caso. Per richieste di chiavi successive ,sarà necessario corrispondere l'equo indennizzo.

### Note finali

L'acquisto del software presuppone la piena ed integrale accettazione delle condizioni di cui alla pagina.

Disclaimer e note

che siete invitati a leggere per evitare ogni eventuale disguido presente e futuro.